provided by Funes

*Épsilon - Revista de Educación Matemática 2017, Vol. 34, nº 95, 99-106*

# **Modelado e impresión 3D como recurso didáctico en el aprendizaje de la probabilidad**

## Pablo Beltrán-Pellicer

*Universidad de Zaragoza*

**Resumen:** *Describimos una experiencia piloto en primer ciclo de secundaria sobre la enseñanza-aprendizaje de nociones probabilísticas, en la que los alumnos diseñan dados, los imprimen en 3D y posteriormente analizan si son sesgados. La experiencia se enmarca dentro del significado frecuentista de la probabilidad, facilitando su puesta en relación con el significado clásico o a priori.*

**Palabras clave:** *probabilidad, modelado, impresión 3D, educación secundaria.*

# **3D modelling and printing as a didactic tool in probability learning**

**Abstract:** *We introduce a pilot experience in the beginning of secondary education about the teaching and learning of probabilistic concepts, where students design some dice, then print them in 3D printing and finally study their fairness. The experience is related to the frequentist meaning of probability, and help students to relate it to the classic or a priori meaning.*

**Keywords:** *probability, modelling, 3D printing, secondary education.*

## **INTRODUCCIÓN**

En este trabajo presentamos una experiencia piloto de enseñanza-aprendizaje cuya finalidad fue articular los significados frecuencial y clásico de la probabilidad, a partir del modelado de cuerpos tridimensionales (dados), su posterior impresión y experimentación. El objetivo didáctico que se persigue mediante las tareas propuestas es evidenciar y corregir intuiciones primarias erróneas y sesgos en el razonamiento probabilístico, a la vez que se proporciona un punto de apoyo para la negociación de los significados frecuencial y clásico de la probabilidad.

La secuencia idónea de tratamiento de los diferentes significados de la probabilidad comienza con los usos informales del lenguaje y la distinción de fenómenos aleatorios y deterministas (Godino, Batanero y Cañizares, 1987). Una vez clarificados los términos, se continúa con experiencias y simulaciones (dados, monedas, etc.) para introducir el significado frecuencial. Más adelante, entrará en juego la regla de Laplace y, con ella, el significado clásico, reservándose la aproximación formal a la teoría axiomática de la probabilidad para el bachillerato y primeros cursos universitarios. La experiencia que se ha realizado se inserta en el segundo paso de la secuencia, enriqueciendo las situaciones sobre las que articular el significado frecuencial, en un punto donde las simulaciones propuestas tradicionalmente en los libros de texto son escasas (Ortiz, Batanero y Serrano, 2007).

Las impresoras 3D (Jones et al., 2011) son máquinas de bajo coste, que poco a poco están encontrando su lugar en el ámbito educativo, principalmente en asignaturas como Tecnología (González-Gómez et al., 2012). No obstante, creemos que su utilización como recurso también ofrece múltiples posibilidades en Matemáticas, y no solamente en el bloque de geometría. Unidas a paquetes de software de diseño asistido por ordenador (CAD), muchos de ellos libres o gratuitos, permiten hacer realidad las más diversas creaciones, desde juegos hasta prótesis, pasando por la robótica. De esta manera, complementan y expanden el horizonte de otros recursos manipulativos virtuales, sobre los que ya se han realizado experiencias satisfactorias, como Geogebra 3D (Madrid, 2015). La complejidad de estos entornos CAD es variable, encontrando sofisticadas opciones libres, como Freecad (http://www.freecadweb.org) y Openscad (http://www.openscad. org), que permiten diseñar modelos en 3D utilizando parámetros y restricciones en los objetos que se van creando. Aunque el interés de introducir estos entornos en educación es innegable, existen alternativas que facilitan enormemente la curva de aprendizaje, como Tinkercad (https://www.tinkercad.com). Se trata de una aplicación web gratuita propiedad de Autodesk, en la que el diseño de los objetos se lleva a cabo uniendo formas geométricas básicas, como prismas, cilindros y esferas.

A continuación, se narra la experiencia de aula, la tarea que se planteó a los alumnos, cómo trataron de resolverla y algunos aspectos propios del recurso.

## **LA EXPERIENCIA**

Para esta experiencia se ha optado por utilizar Tinkercad, que simplifica la tarea de diseño. Se planteó como actividad voluntaria en 2º de ESO, prácticamente a final de curso. Participaron un total de 10 alumnos, de rendimientos académicos y perfiles diversos. La consigna inicial fue la siguiente:

Consigna: la tarea consiste en diseñar un dado con ordenador. Es voluntario y añade 0,5 puntos al examen de geometría. Después, imprimiré en 3D vuestros dados, que os podréis quedar, y os pediré que los probéis para ver si están o no sesgados. A continuación, os explico cómo hacerlo (Figura 1).

No hizo falta explicar mucho en qué consistía la impresión en 3D, puesto que alguna vez ya se les había hablado de ello y sabían que su profesor había montado una impresora en casa. Seguidamente, se dedicaron alrededor de 15 minutos a describir Tinkercad desde el PC de aula, con la intención de que usaran como forma básica un cubo y de que

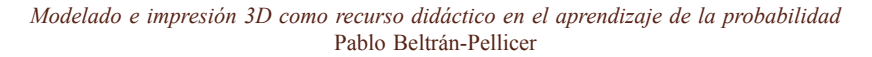

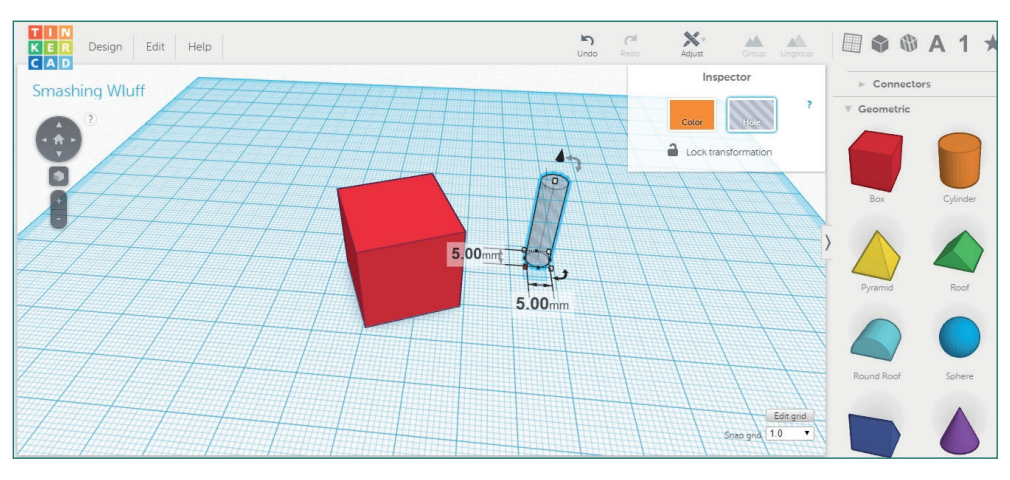

Figura 1: Descripción de Tinkercad en la sesión inicial.

utilizaran cilindros para poner los "puntitos" de las caras, como se observa en la Figura 1. Para ello, se le señaló que las piezas podían unirse entre ellas agrupándolas para formar piezas más complejas, como nuestro dado. Además, se indicó que cada pieza podía ser configurada como "sólido" o como "agujero", de manera que al unirlas se podían obtener cuerpos sólidos o cuerpos con cavidades. Al finalizar, se les indicó que descargaran el archivo con el cuerpo producido, y que lo adjuntaran al profesor por correo electrónico o se lo dieran en una memoria USB.

Al día siguiente, un alumno ya había realizado la tarea, descubriendo que, aparte de lo que le había dicho el profesor, había una infinidad de formas para construir los modelos. Entre ellas, la inequívoca forma de un dado con las esquinas redondeadas y cifras en tres dimensiones, como se muestra en la Figura 2. Con el fin de homogeneizar los diseños, de manera que la forma de partida no fuera determinante, se propuso a los alumnos que diseñaran dos dados, uno obligatoriamente cúbico y con "puntitos"; el otro como quisieran.

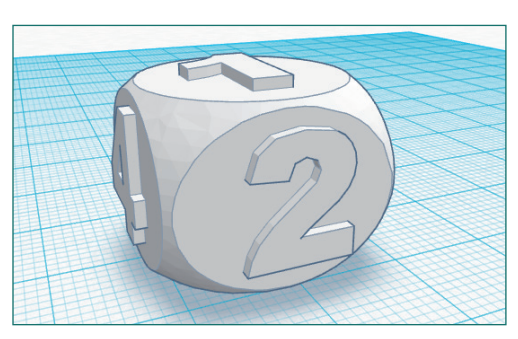

Figura 2: Dado con esquinas redondeadas construido a partir de la forma básica disponible.

Se dio de plazo una semana para la entrega de los diseños, recogiendo finalmente las producciones de 10 alumnos. A la semana siguiente, se les citó individualmente para hacerles una breve entrevista en la que se les preguntaba lo siguiente:

- **1.** ¿Es este el dado que diseñaste? ¿Te gusta cómo ha quedado?
- **2.** ¿Lo usarías para jugar a algún juego de mesa?
- **3.** ¿Cómo sabrías si es un buen dado? ¿Hacemos la prueba?

La primera pregunta persigue constatar que, efectivamente, se le ha hecho entrega del dado que ha diseñado el alumno. Por otro lado, también se pregunta si opina que, efectivamente, se ha imprimido a su gusto y, por ejemplo, no observa fallos de impresión. Con la segunda, se cuestiona a los alumnos por la bondad de su creación (equitatividad del dado). Es decir, si sirve para jugar a juegos de mesa, donde se espera que el dado proporcione resultados equiprobables, el dado será un buen dado. De lo contrario, sería un dado sesgado, o como suele decirse informalmente, un dado trucado. La última pregunta vuelve a incidir sobre el posible error de diseño del dado, pero de una forma más explícita. Finalmente, se invita a los alumnos a probar el dado experimentalmente.

Convirtiendo en diseñadores a los alumnos, mediante el planteamiento de la fabricación de un simple dado, se permite la puesta en juego de sus concepciones y de su razonamiento probabilístico, además de fomentar su razonamiento geométrico. En la siguiente sección se comentan las producciones de los alumnos, los argumentos que dan y cómo afrontan la prueba de los dados.

### **PROCESO**

Antes de comenzar con los resultados propiamente dichos, debemos decir que el diseño y la posterior fabricación de dados de calidad no es una cuestión baladí. Aunque teóricamente podamos diseñar un dado perfectamente equilibrado, teniendo en cuenta la distribución de la masa del dado, la formación de una minúscula burbuja en el interior durante la fabricación ocasionaría un sesgo. Por esta razón, los dados destinados a casinos y salas de juego son sometidos a un estricto control de calidad.

Las impresoras 3D que se están comenzando a montar en los institutos, son máquinas de construcción amateur, cuya precisión no aceptaría ningún casino. Por otro lado, el proceso de impresión en sí no está exento de consideraciones que deberían tenerse en cuenta en el diseño. Aunque no entra dentro de nuestros objetivos el que los alumnos tengan en cuenta estos aspectos, debido a que su impacto en la bondad del dado es insignificante comparado con los errores de diseño, sí que debemos mencionarlos en este artículo.

Una vez que se recibe el diseño en 3D del objeto en el mencionado formato STL, lo que se hace es abrirlo con otro software que traduce ese diseño a instrucciones propias de la impresora. Existen diferentes alternativas; por ejemplo, Slic3r (http://slic3r.org/) y Cura (https://ultimaker.com/en/products/cura-software), ambas de código abierto. Esto es necesario porque el hardware de la impresora lo único que entiende, básicamente, son instrucciones relativas a la activación de sus motores y de relés. Este software traductor divide el diseño en una serie de finas capas horizontales, de manera que cada una de ellas pueda ser construida depositando plástico fundido, que rápidamente se solidifica. Así, los motores de los ejes permiten el movimiento en los tres ejes de coordenadas cartesianas y el avance del extrusor, que empuja el plástico a través del fusor o punto caliente. Este proceso varía ligeramente dependiendo de varios factores, incluyendo el tipo de plástico que se use para imprimir la pieza. Podemos ver un dado imprimiéndose en la Figura 3.

El diseño de dados ha propiciado interesantes discusiones en los repositorios de modelos online, como Thingiverse (http://www.thingiverse.com/thing:147883/#comments).

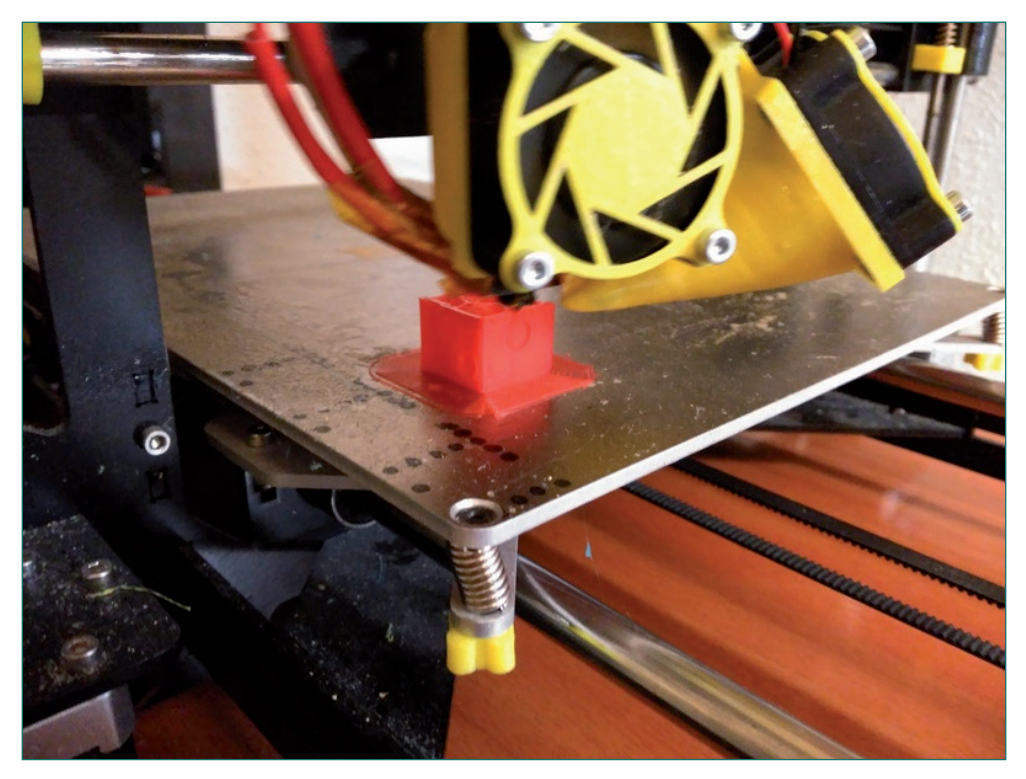

Figura 3: Dado en proceso de impresión.

Los usuarios han realizado, incluso, pruebas chi-cuadrado de significancia estadística para comprobar el correcto balanceo de los dados. Las conclusiones más relevantes son:

- **•** Los dados con esquinas más redondeadas, evidentemente, ruedan más. Esto es algo que amplifica cualquier sesgo de diseño, lo que constituye una ventaja de cara a nuestros objetivos.
- **•** Si colocamos el dado para que se imprima girado 45º, obtenemos mejores resultados.
- **•** El porcentaje de relleno de los dados influye. El software traductor permite ahorrar plástico, rellenando el interior de la pieza con un mallado rectangular o hexagonal. Se comprueba que es mejor imprimir dados sólidos al 100%.

De estas consideraciones, únicamente hemos tenido en cuenta la primera, permitiendo a los alumnos utilizar la forma básica de dado con esquinas redondeadas.

### **RESULTADOS**

Analizados los dados construidos por los alumnos, los errores de diseño que se identifican son los siguientes:

- **1.** Cuando se indican los puntos con cavidades, no se ha retirado la misma cantidad de material en todas las caras, por lo que unas caras pesan más que otras
- **2.** Un error similar se produce cuando en lugar de retirar material, se añade, con lo que se propicia que se mantenga sobre ciertas caras mayor masa que en otras.
- **3.** No se tiene en cuenta que la suma de las puntuaciones de las caras debería sumar 7 para facilitar el equilibrado del dado (esto está relacionado con el error de tipo 2), como ocurre en los dados estándar.
- **4.** No se centran o alinean los puntos de cada cara, lo cual influye también en la distribución de masa del dado.
- **5.** El dado no presenta las mismas dimensiones en todas sus caras.

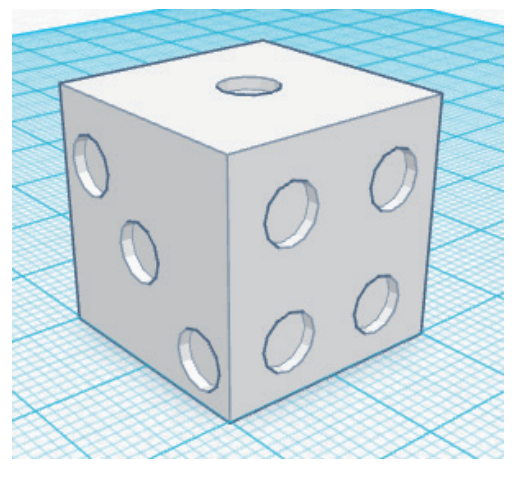

Figura 4: Diseño que presenta errores de tipo 1 y 3.

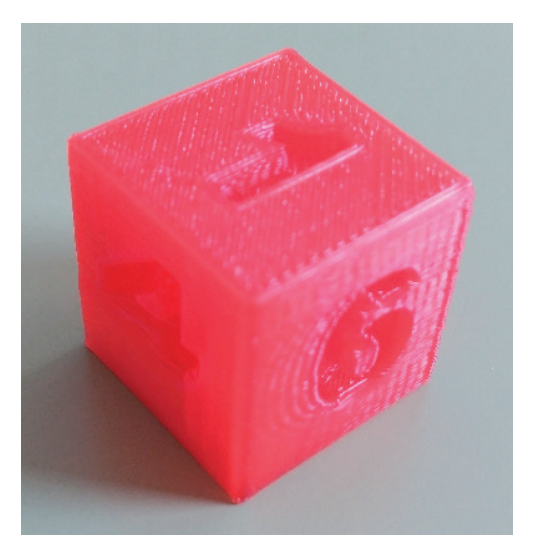

Figura 5: Dado impreso con cavidades en forma de cifras indoarábigas.

El error más habitual ha sido el de tipo 1, cometido por todos los alumnos que participaron y, normalmente, en conjunción con errores de otra clase. Por ejemplo, en la Figura 4 se muestra el diseño de un dado en el que no se tiene en cuenta que debería retirarse la misma masa de cada cara. Además, vemos que el 3 y el 4 están en caras contiguas, perjudicando todavía más el equilibrado (error de tipo 3).

Una variante del error de tipo 1 incluye los diseños de dados en los que se utilizan cavidades con forma de cifras indoarábigas en cada cara (figura 5). En este caso, todavía resulta más complicado calcular el volumen retirado, operación que no realizan los alumnos. En las entrevistas, mencionan que les parece más bonito el dado de esa manera.

Luego, están los errores aislados. Nos encontramos con el dado de la Figura 2, que aparece achatado en el eje Z, de manera que las caras superiores son distintas a las laterales (error de tipo 5). Dicho dado, además, presenta las cifras añadidas en sólido, como protuberancias de diferente masa (error de tipo 2). Cuatro de los alumnos, por otro lado, no utilizaron la herramienta de alineación de Tinkercad, de manera que los puntos no aparecen centrados (error de tipo 4). Y finalmente, dos de los alumnos cometieron otros errores, como usar formas

| $e^{\circ}$ veces               | Total           | $\frac{1}{6}$   | $0^{\circ}$<br>Veces  | Potel<br>$\frac{1}{6}$ |
|---------------------------------|-----------------|-----------------|-----------------------|------------------------|
| H                               | $\mathcal{L}$   | 16'6            | $4\text{HT}$          | 8<br>13'3              |
|                                 | Ч               | 30              | $\mathcal{Z}$<br>H    | 216<br>13              |
| $3$                             | $\mathfrak{b}$  | 13'3            | 3   HTHT              | 183                    |
| $4\overline{6}$<br>$\mathbb{H}$ | $\mathcal{B}$   | 10              | 4<br>11111            | $\overline{P}$<br>116  |
| $S$ $H  $                       | $\sqrt{2}$      | 20              | S                     | $\overline{11}$<br>173 |
| $\epsilon$<br>$\mathbf{u}$      | $\mathcal{R}$   | 10 <sup>o</sup> | $\epsilon$<br>$Ht+Ht$ | 16'6<br> O             |
| Total                           | 30 <sub>2</sub> | 9919            | Total                 | 60<br>99'7             |

Figura 6: Tabla de frecuencias de uno de los alumnos.

distintas a las solicitadas y caras con símbolos extraños (o repetidos, que es lo que invalida el diseño).

En lo que respecta a la comprobación de los dados, todos los alumnos responden afirmativamente a la pregunta de si jugarían a juegos de mesa con su dado. La respuesta que ofrecen inicialmente es un simple "sí", mientras que al pedirles que lo razonen añaden "sí, es un dado, ¿no?". Cuando se les pide que lo comprueben, 25 o 30 lanzamientos les parece suficiente. El alumno que más lanzamientos realizó para probar su dado hizo 60 intentos, quedándose satisfecho a pesar de la dispersión de los datos (11,6% para el 4 y 21,6% para el 2, como se aprecia en la Figura 6).

#### **CONCLUSIONES**

El trabajo que se ha presentado constituye una experiencia piloto que muestra que las aplicaciones educativas del diseño y la posterior impresión en 3D van mucho más allá de las meramente tecnológicas. En la asignatura de Matemáticas encuentran una aplicación directa dentro del bloque de geometría, pero sus posibilidades en cualquier campo son más que sugerente. La secuencia de actividades, que comenzaba con la simple tarea de diseñar un dado, presenta un recurso que permite cimentar el significado frecuentista de la probabilidad, así como servir de punto de articulación para la compresión del significado clásico. En ese sentido, en el proceso de diseño se ha detectado cómo ninguno de los alumnos participantes ha sido consciente de que el peso de cada una de las caras influye en su probabilidad de ocurrencia. Un sesgo común es suponer que cualquier dado serviría para el juego, por lo que pensamos se debiera dedicar algo de tiempo a explorar la idea de equitatividad en el aula. Es posible que esta idea esté relacionada con el sesgo de equiprobabilidad (Lecoutre, 1992) por la que algunos alumnos suponen que, sólo por ser aleatorio, en cualquier experimento de este tipo los resultados son equiprobables.

La comprobación de los dados, una vez imprimidos, pone en juego técnicas de recolección de datos estadísticos, así como la idea intuitiva que pueden tener los alumnos en torno a la estabilidad de las frecuencias relativas. También en este punto se requiere un tiempo de trabajo, pues los alumnos en nuestra experiencia no fueron conscientes de la necesidad de trabajar con muestra de tamaño suficiente.

#### **AGRADECIMIENTOS**

Debo expresar mi agradecimiento a la Dra. Carmen Batanero, por su buena disposición para hacerme sugerencias y comentarios sobre el artículo.

### **REFERENCIAS**

- Batanero, C. (2005). Significados de la probabilidad en educación secundaria. *Revista Latinoamericana de Investigación en Matemática Educativa,* 8, 247-263.
- Godino, J. D., Batanero, C., & Cañizares, M. J. (1987). *Azar y probabilidad.* Madrid: Editorial Síntesis.
- Gonzalez-Gomez, J., Valero-Gomez, A., Prieto-Moreno, A., & Abderrahim, M. (2012). A new open source 3D-printable mobile robotic platform for education. En *Advances in autonomous mini robots* (pp. 49-62). Springer Berlin Heidelberg.
- Jones, R., Haufe, P., Sells, E., Iravani, P., Olliver, V., Palmer, C., & Bowyer, A. (2011). RepRap – the replicating rapid prototyper. *Robotica, 29,* 177-191.
- Lecoutre, M. P. (1992). Cognitive models and problem spaces in "purely random" situations. *Educational Studies in Mathematics, 23*, 557-568.
- Madrid, M. J. (2015). Enseñando geometría: Geogebra 3D en la formación para maestros. *Epsilon 32*(2), 31-38.
- Ortiz, J.J.; Batanero, C.; Serrano, L. (2007) Modelización y simulación de la estadística y la probabilidad en los libros de texto en Educación Secundaria. En P. Bolea; M. Camacho; P. Flores; B. Gómez; J. Murillo; M.T. González (Eds.), *Investigación en Educación Matemática. Comunicaciones de los grupos de investigación.* (pp.115-129). X Simposio de la SEIEM. Huesca.